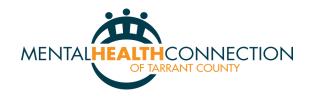

## MEMBERSHIP DUES

Thank you for becoming/being a member of the Mental Health Connection (MHC) of Tarrant County. We appreciate your support and look forward to a continued partnership for many years to come as we address the evolving mental health needs of our community!

**ORGANIZATIONS ANNUAL MEMBERSHIP LEVELS:** Membership dues are used to cover the operating expenses of MHC. This enables MHC to use 100% of grant and foundation awards to support member initiatives.

**MEMBERSHIP DUES PROCEDURES:** Annual dues are determined by your organization's operating budget as listed on the budget categories below. As your organization's operating budgets can change from year to year, an Annual Fee Statement that includes this listing will be emailed to you yearly for you to self-select your correlated membership level.

Professional Individuals—*single* mental health practitioner (*your individual information completed below*)
\$ 300 Operating budgets of less than \$100,000
\$ 600 Operating budgets from \$100,000 to \$500,000
\$ 1,000 Operating budgets from \$500,000 to \$1 million

- \$ 2,000Operating budgets from \$1 million to \$3 million
- \$ 3,000 Operating budgets from \$3 million to \$5 million
- \$ 4,000 Operating budgets from \$5 million to \$7 million
- \$ 5,000 Operating budgets from \$7 million to \$10 million
- \$10,000 Operating budgets from \$10 million to \$20 million
- \$25,000 Operating budgets over \$20 million Founders & Sponsors

| Agency                                                          | Date                                   |  |
|-----------------------------------------------------------------|----------------------------------------|--|
|                                                                 | Check if no changes since last year.   |  |
| Address                                                         | City/State/Zip                         |  |
| Website URL                                                     | Office Phone                           |  |
| CEO/ED name                                                     | CEO/ED E-mail                          |  |
| Membership Contact                                              | Email                                  |  |
| Invoicing Contact                                               | Email                                  |  |
| Check one:                                                      | Non Profit For Profit Government Other |  |
| New Members, please provide a short description of your agency. |                                        |  |
|                                                                 |                                        |  |
|                                                                 |                                        |  |
|                                                                 |                                        |  |
|                                                                 |                                        |  |

\$ \_\_\_\_\_ Amount Enclosed

Make check payable to Mental Health Connection.

Please send check and invoice to: Mental Health Connection, 3136 W. 4th Street, Fort Worth, TX 76107 For Inquiries contact: Virginia Hoft, Executive Director vhoft@MentalHealthConnection.org 817-927-5200